## Datenbanken 2 Anfragebearbeitung

Nikolaus Augsten nikolaus.augsten@plus.ac.at FB Informatik Universität Salzburg

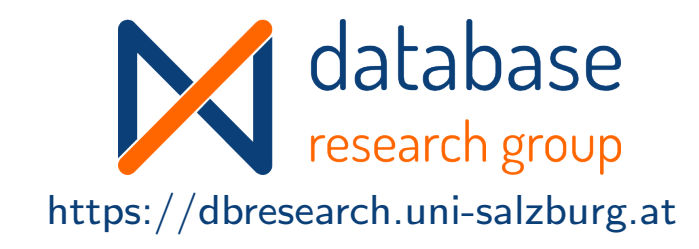

### WS 2022/23

Version 7. Dezember 2022

Augsten (Univ. Salzburg) DB2 – Anfragebearbeitung WS 2022/23 1/52

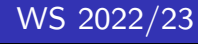

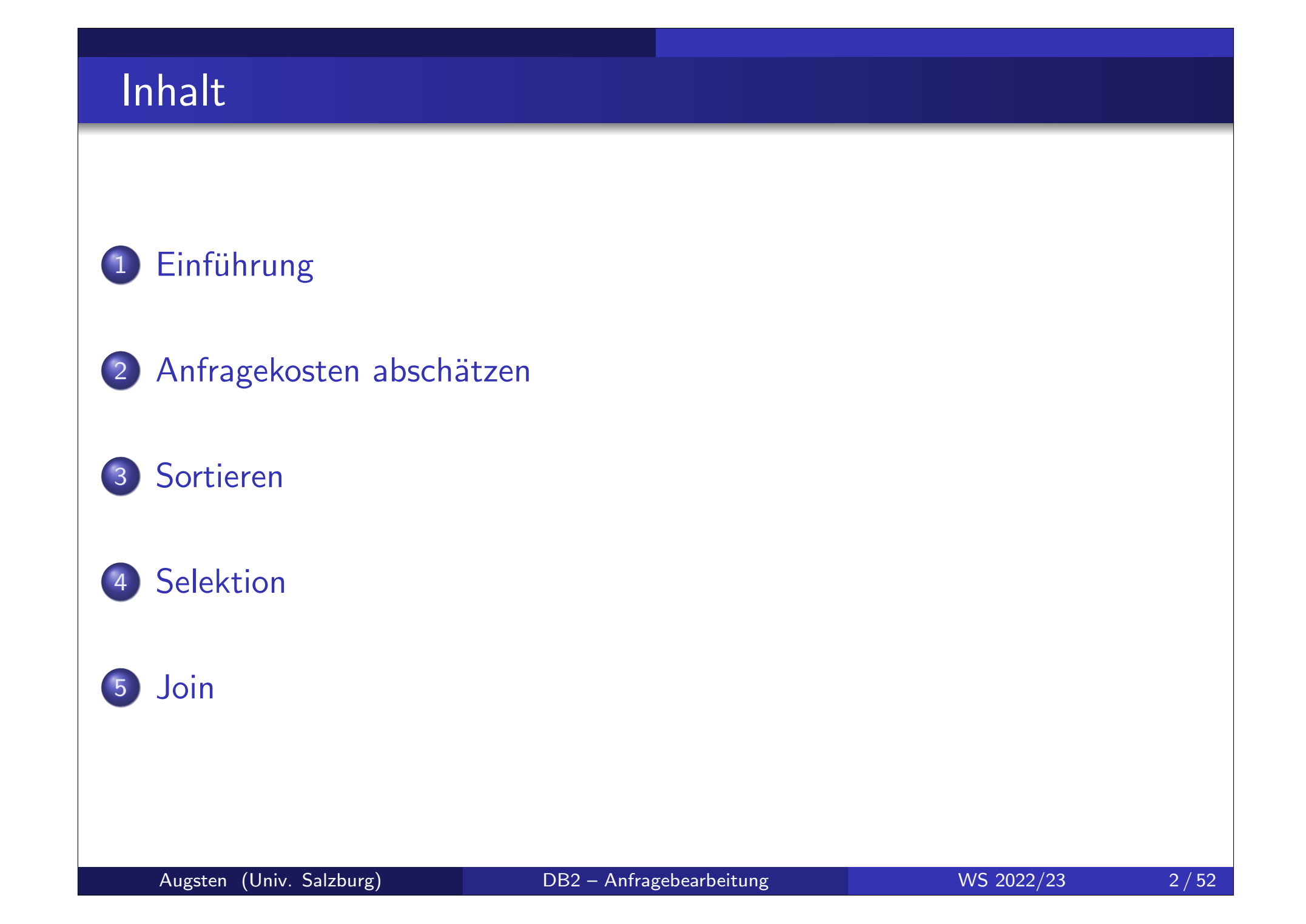

### Literatur und Quellen

Lektüre zum Thema "Anfragebearbeitung":

- Kapitel 8 aus Kemper und Eickler: Datenbanksysteme: Eine Einführung. Oldenbourg Verlag, 2013.
- Chapter 12 in Silberschatz, Korth, and Sudarashan: Database System Concepts. McGraw Hill, 2011.

Danksagung Die Vorlage zu diesen Folien wurde entwickelt von:

- Michael Böhlen, Universität Zürich, Schweiz
- Johann Gamper, Freie Universität Bozen, Italien

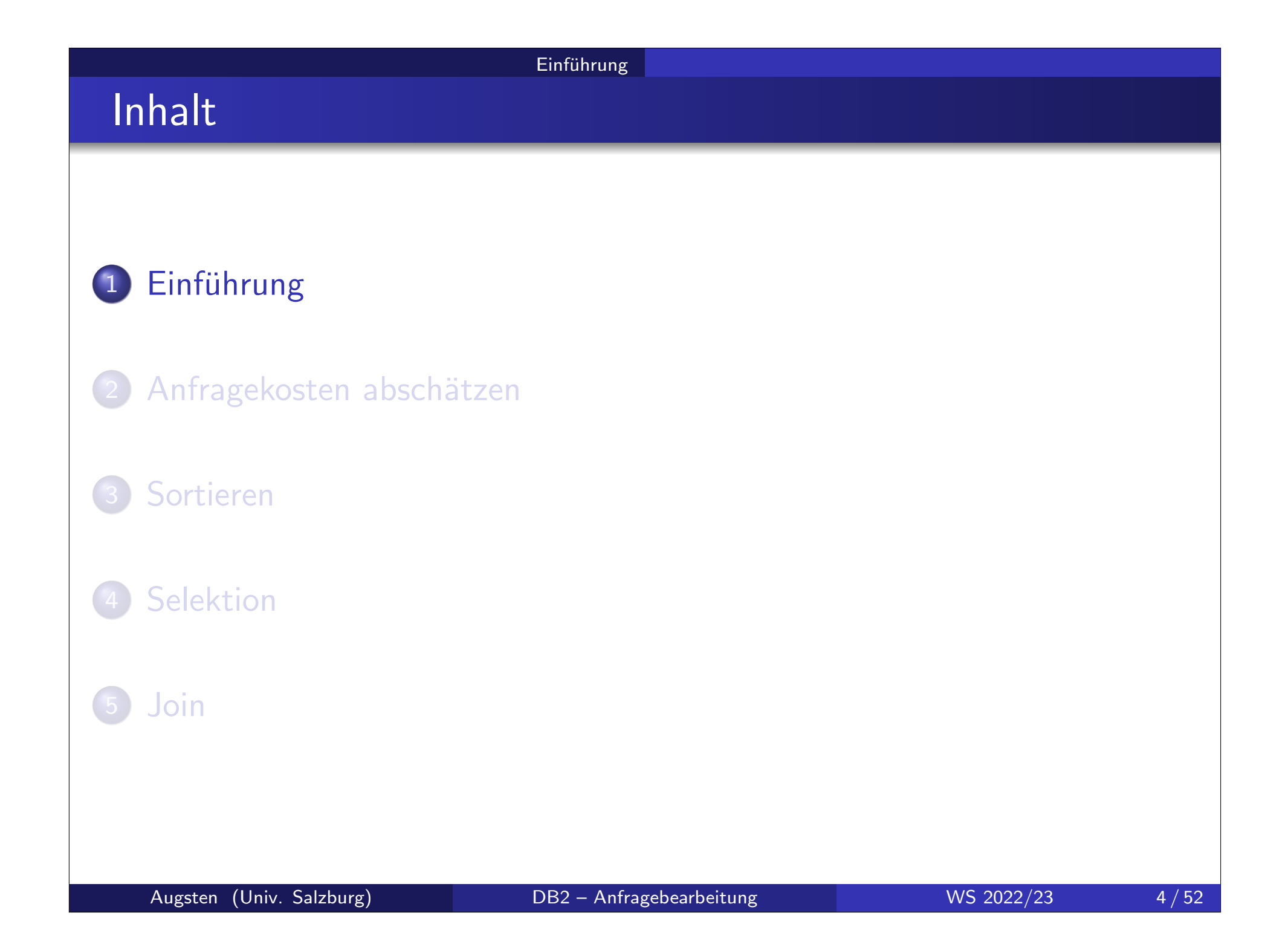

#### Einführung

# PostgreSQL Beispiel/1

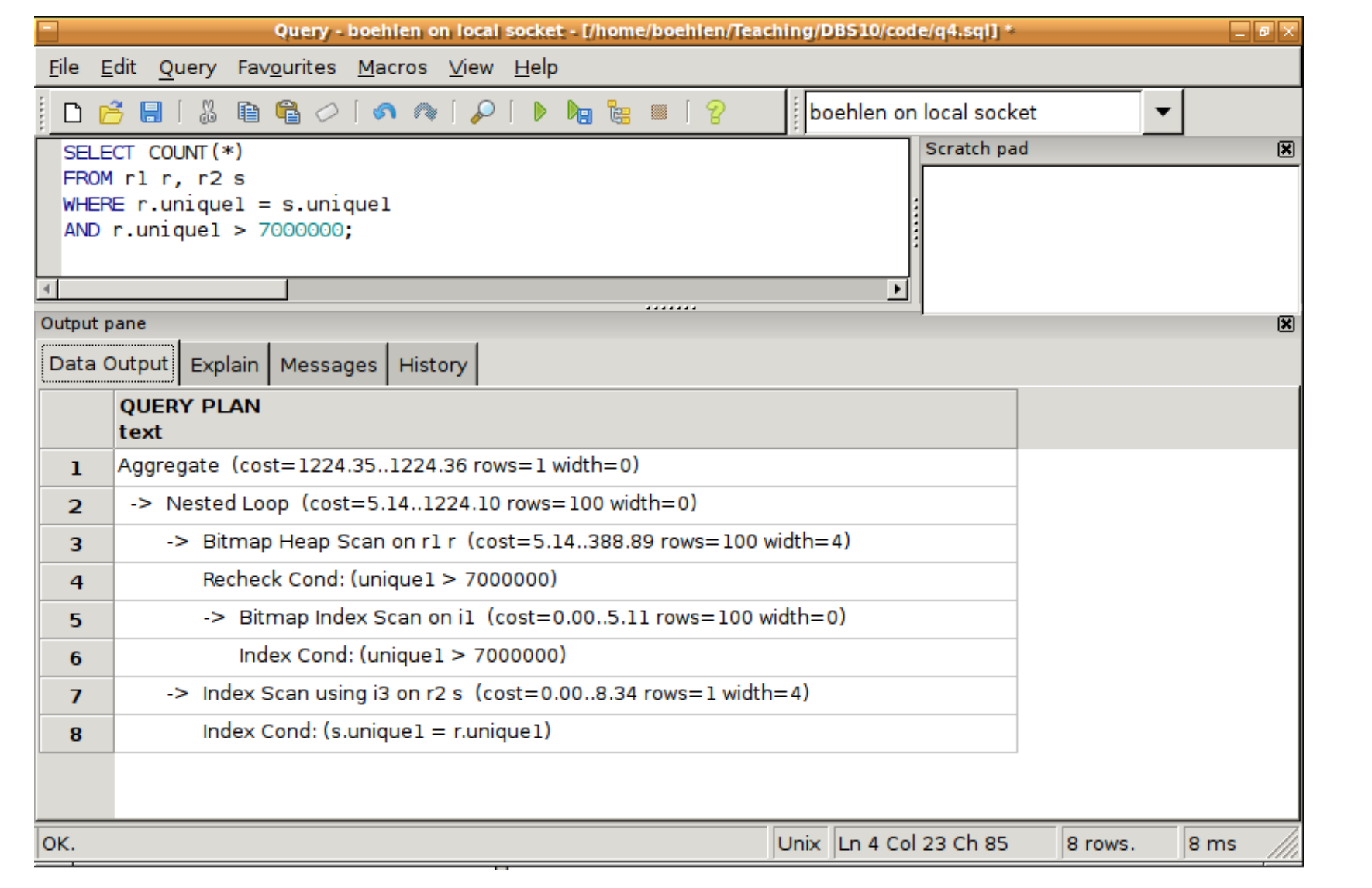

#### Einführung

# PostgreSQL Beispiel/2

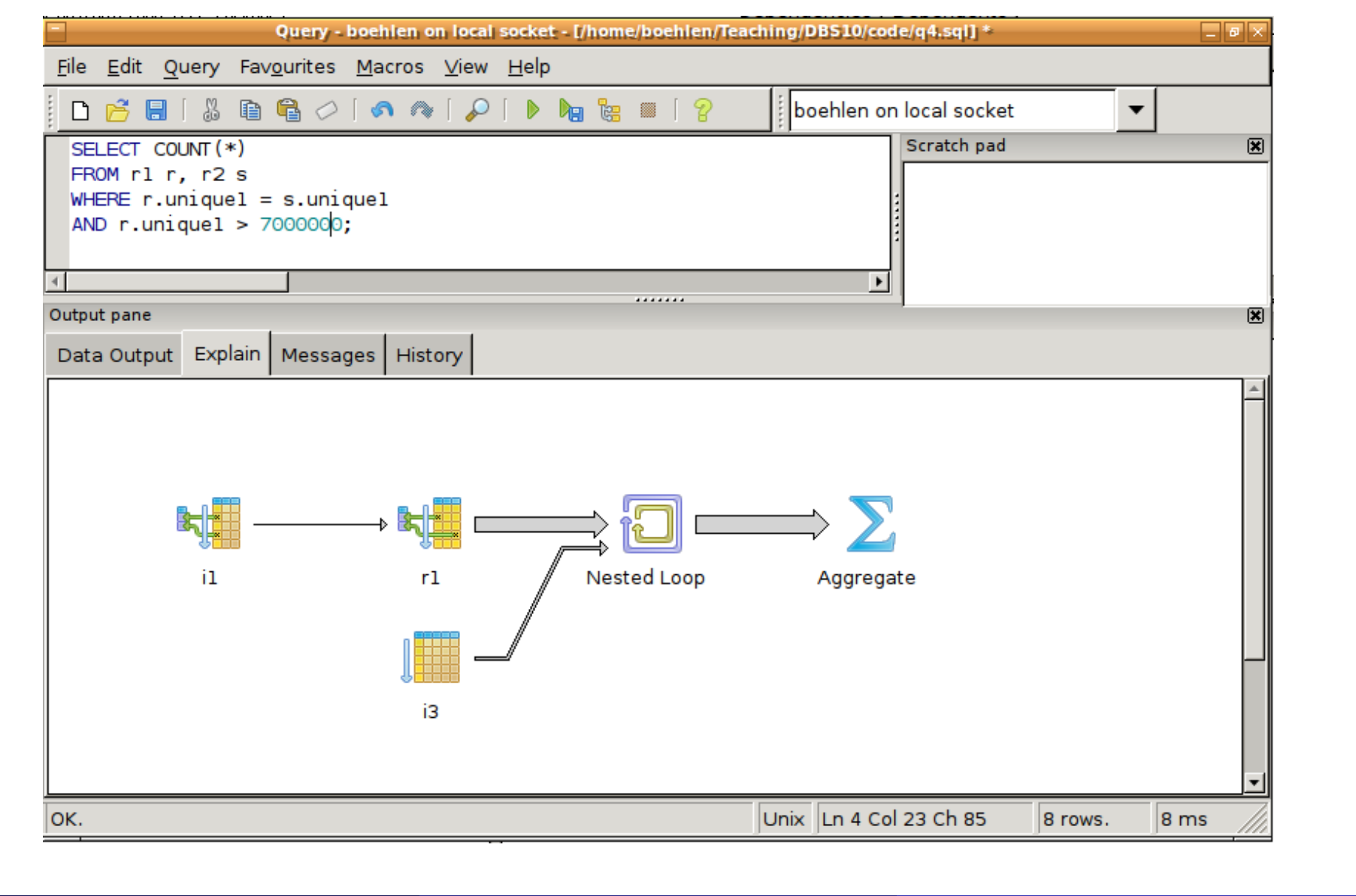

#### Einführung

### Anfragebearbeitung

- o Effizienter Auswertungsplan gehört zu den wichtigsten Aufgaben eines **DBMS**
- 3 Schritte der Anfragebearbeitung:

- 1. Parsen und übersetzen (von SQL in Rel. Alg.)
- 2. Optimieren (Auswertungsplan erstellen)
- 3. Auswerten

(Auswertungsplan ausführen)

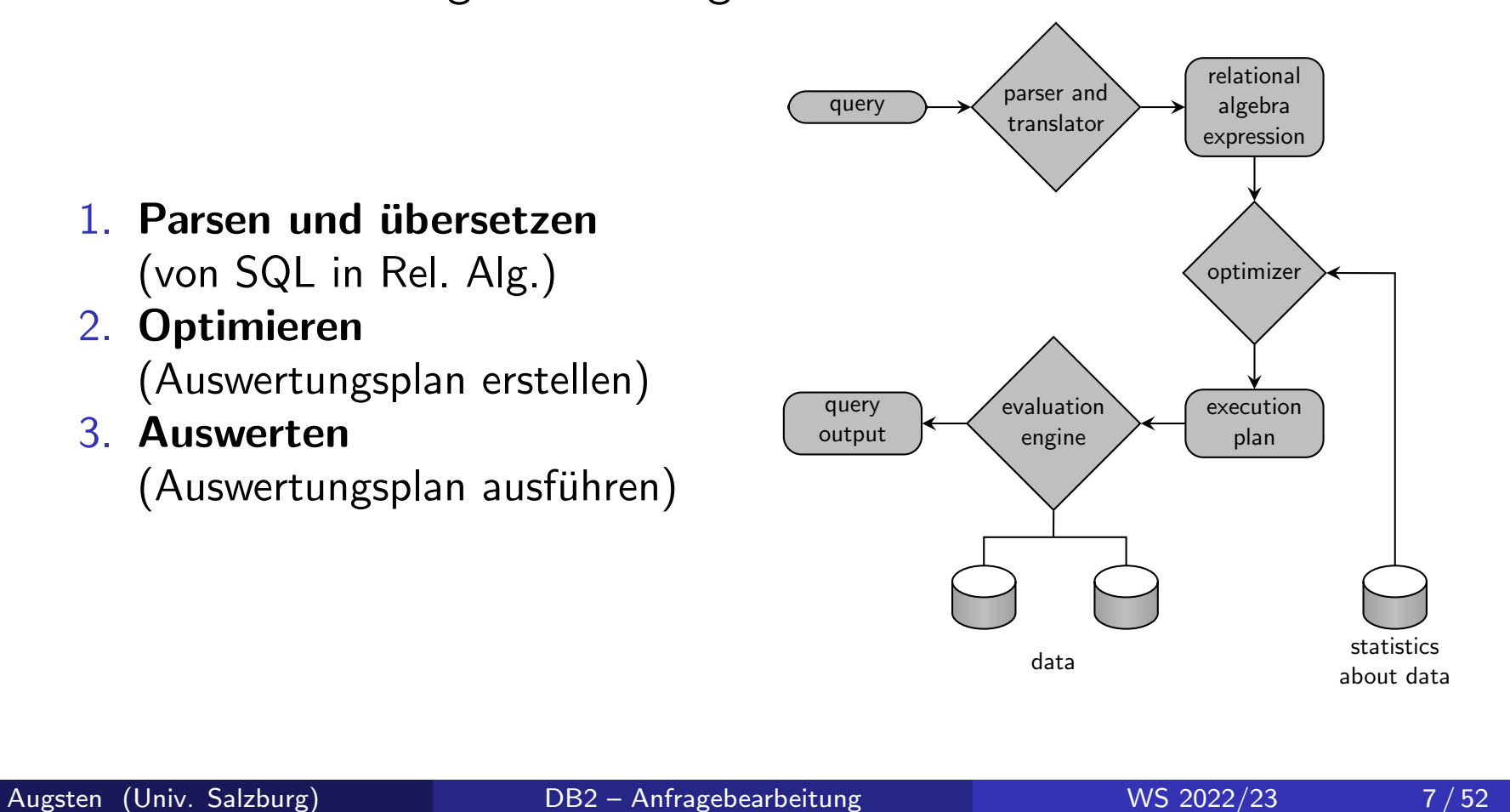

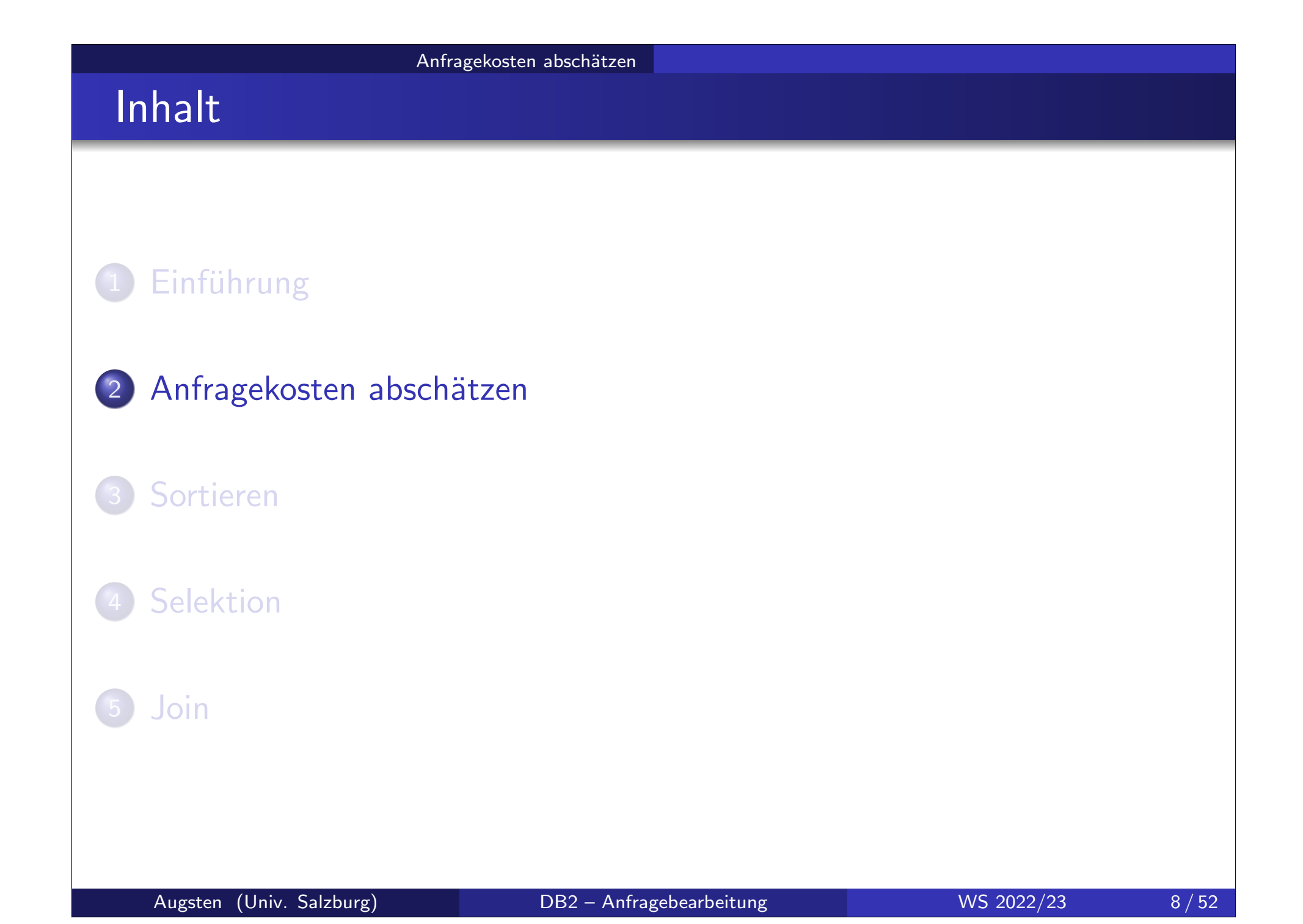

# Anfragekosten abschätzen Anfragekosten/1 o Anfragekosten werden als gesamte benötigte Zeit verstanden. Mehrere Faktoren tragen zu den Anfragekosten bei: CPU

- Netzwerk Kommunikation
- **•** Plattenzugriff
	- $\bullet$  sequentielles  $I/O$
	- $\bullet$  random  $I/O$
- Puffergröße

### • Puffergröße:

- mehr Puffer-Speicher (RAM) reduziert Anzahl der Plattenzugriffe
- verfügbarer Puffer-Speicher hängt von anderen OS Prozessen ab und ist schwierig von vornherein festzulegen
- wir verwenden oft worst-case Anschätzung mit der Annahme, dass nur der mindest nötige Speicher vorhanden ist

### Anfragekosten/2

- o Plattenzugriff macht größten Teil der Kosten einer Anfrage aus.
- Kosten für Plattenzugriff relativ einfach abzuschätzen als Summe von:
	- Anzahl der Spurwechsel \* mittlere Spurwechselzeit (avg. seek time)
	- Anzahl der Block-Lese-Operationen \* mittlere Block-lese-Zeit
	- Anzahl der Block-Schreib-Operationen \* mittlere Block-schreib-Zeit
		- $\rightarrow$  Block schreiben ist teuerer als lesen, weil geschriebener Block zur Kontrolle nochmal gelesen wird.

#### **o** Zur Vereinfachung

- zählen wir nur die Anzahl der Schreib-/Lese-Operationen
- · berücksichtigen wir nicht die Kosten zum Schreiben des Ergebnisses auf die Platte

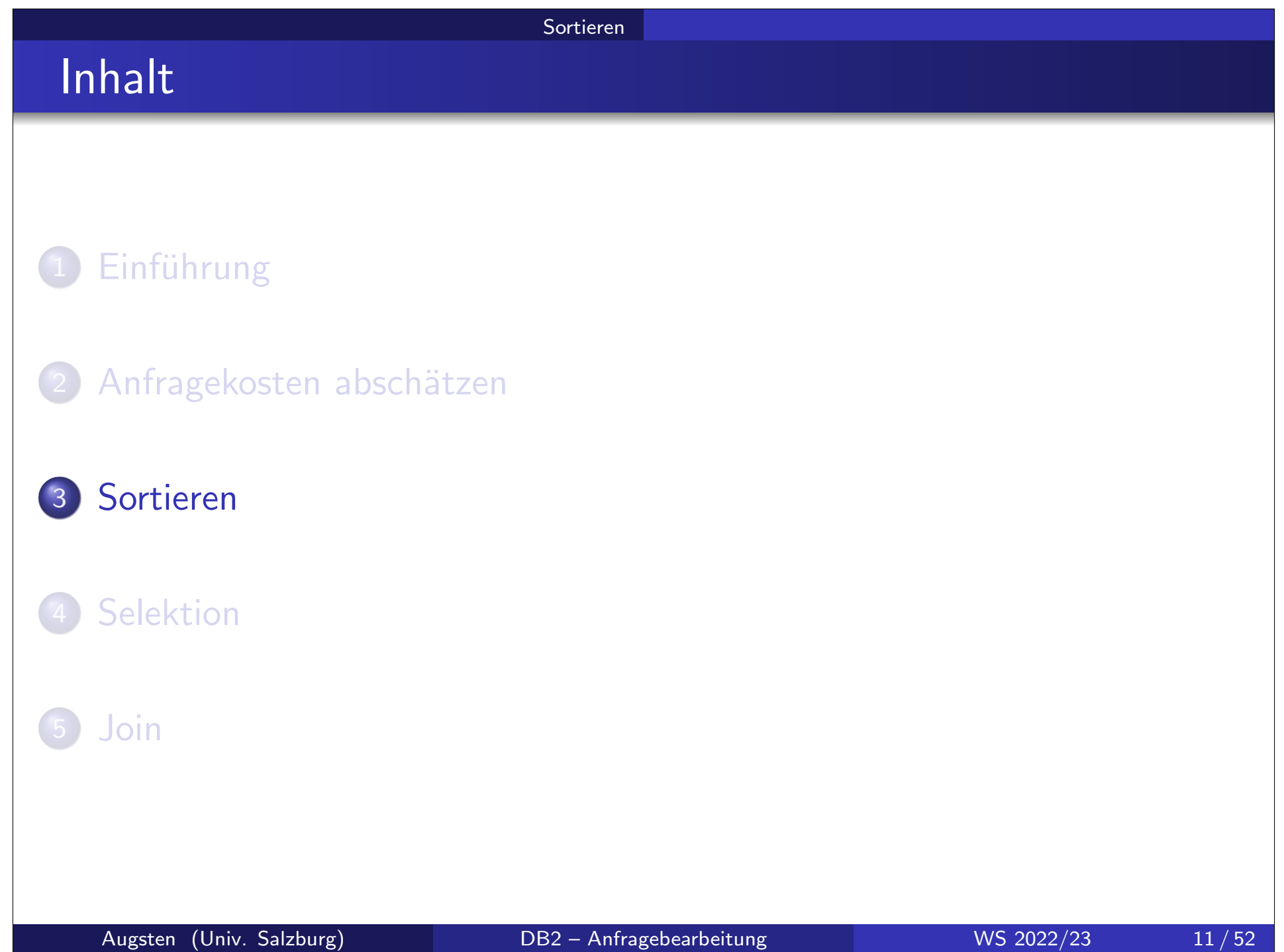

### Sorting

#### Sortieren ist eine wichtige Operation:

- SQL-Anfragen können explizit eine sortierte Ausgabe verlangen
- mehrere Operatoren (z.B. Joins) können effizient implementiert werden, wenn die Relationen sortiert sind
- o oft ist Sortierung der entscheidende erste Schritt für einen effizienten Algorithmus

#### o Sekundärindex für Sortierung verwenden?

- Index sortiert Datensätze nur logisch, nicht physisch.
- Datensätze müssen über Pointer im Index zugegriffen werden.
- Für jeden Pointer (Datensatz) muss möglicherweise ein eigener Block von der Platte gelesen werden.
- Algorithmen je nach verfügbarer Puffergröße:
	- Relation kleiner als Puffer: Hauptspeicher-Algorithmen wie Quicksort
	- Relation größer als Puffer: Platten-Algorithmen wie Mergesort

Sortieren

### Externes Merge-Sort/1

#### **o** Grundidee:

- teile Relation in Stücke (Läufe, runs) die in den Puffer passen
- **sortiere** jeden Lauf im Puffer und schreibe ihn auf die Platte
- mische sortierte Läufe so lange, bis nur mehr ein Lauf übrig ist

#### o Notation:

- o b: Anzahl der Plattenblöcke der Relation
- $\bullet$  *M*: Anzahl der Blöcke im Puffer (Hauptspeicher)
- $\bullet$   $N = \lceil b/M \rceil$ : Anzahl der Läufe

Sortieren

### Externes Merge-Sort/2

- Schritt 1: erzeuge N Läufe
	- 1 starte mit  $i = 0$
	- 2. wiederhole folgende Schritte bis Relation leer ist:
		- a. lies M Blöcke der Relation (oder den Rest) in Puffer
		- b. sortiere Tupel im Puffer
		- c. schreibe sortierte Daten in Lauf-Datei L<sup>i</sup>
		- d. erhöhe i
- $\bullet$  Schritt 2: mische Läufe (N-Wege-Mischen) (Annahme  $N < M$ ) (N Blöcke im Puffer für Input, 1 Block für Output)
	- 1. lies ersten Block jeden Laufs  $L_i$  in Puffer Input Block  $i$
	- 2. wiederhole bis alle Input Blöcke im Puffer leer sind:
		- a. wähle erstes Tupel in Sortierordnung aus allen nicht-leeren Input **Blöcken**
		- b. schreibe Tupel auf Output Block
			- falls der Block voll ist, schreibe ihn auf die Platte
		- c. lösche Tupel vom Input Block
			- $-$  falls Block *i* leer ist, lies nächsten Block des Laufs  $L_i$

### Externes Merge-Sort/3

- Falls  $N \geq M$ , werden mehrere Misch-Schritte (Schritt 2) benötigt.
- **Pro Durchlauf...** 
	- werden jeweils  $M 1$  Läufe gemischt
	- wird die Anzahl der Läufe um Faktor M − 1 reduziert
	- werden die Läufe um den Faktor  $M-1$  größer
- o Durchläufe werden wiederholt bis nur mehr ein Lauf übrig ist.
- $\bullet$  Beispiel: Puffergröße  $M = 11$ , Anzahl Blocks  $b = 1100$ 
	- $N = \lceil b/M \rceil = 100$  Läufe à 11 Blocks werden erzeugt
	- o nach erstem Durchlauf<sup>.</sup> 10 Läufe à 110 Blocks
	- **o** nach zweitem Durchlauf: 1 Lauf à 1100 Blocks

Sortieren

### Externes Merge-Sort/4

#### **•** Beispiel:  $M = 3$ , 1 Block  $= 1$  Tupel

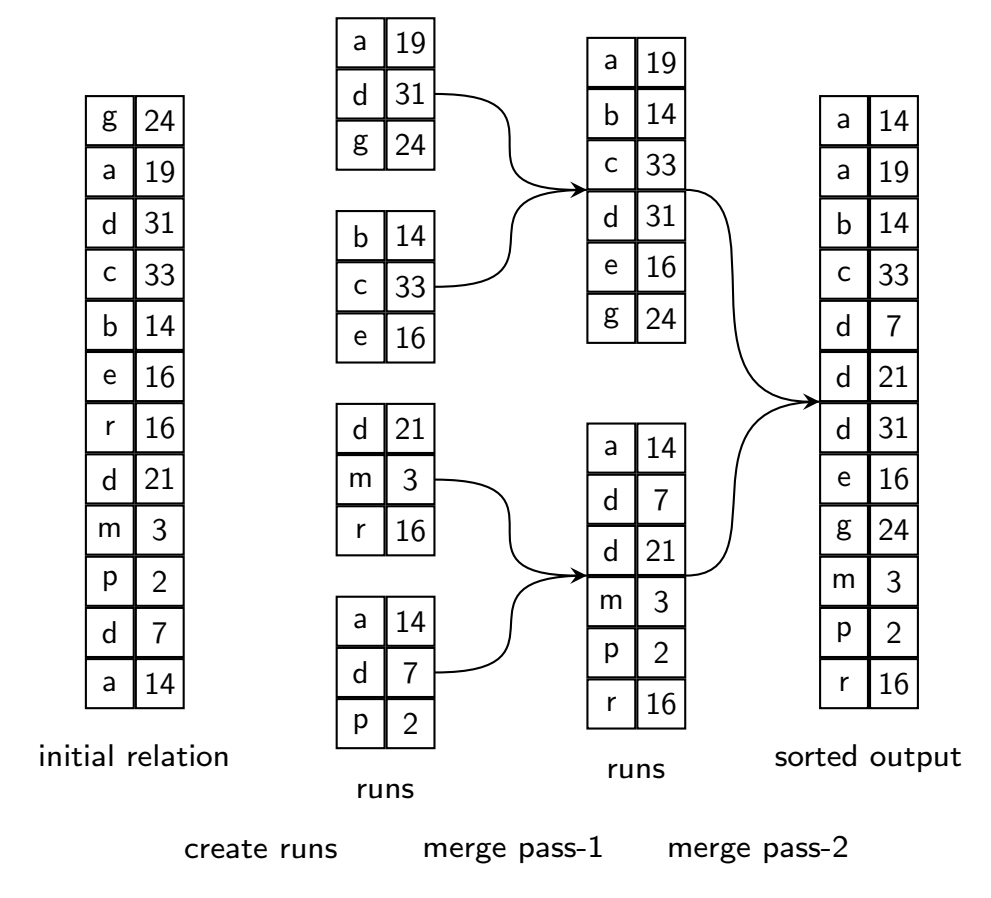

Sortieren

### Externes Merge-Sort/5

- **•** Kostenanalyse:
	- b: Anzahl der Blocks in Relation R
	- anfängliche Anzahl der Läufe:  $b/M$
	- gesamte Anzahl der Misch-Durchläufe:  $\lceil \textit{log}_{M-1}(\textit{b}/\textit{M}) \rceil$ 
		- $\rightarrow$  die Anzahl der Läufe sinkt um den Faktor  $M-1$  pro Misch-Durchlauf
	- Plattenzugriffe für Erzeugen der Läufe und für jeden Durchlauf:  $2 * b$ 
		- $\rightarrow$  Ausnahme: letzter Durchlauf hat keine Schreibkosten
- Kosten für externes Merge-Sort: Anzahl der gelesenen oder geschriebenen Blöcke

$$
Kosten = b(2\lceil log_{M-1}(b/M)\rceil + 1)
$$

- **o** Beispiel: Kostenanalyse für voriges Beispiel:
	- $M = 3, b = 12$
	- $12*(2*\lceil \log_2(12/3) \rceil + 1) = 60$  Schreib-/Lese-/Operationen

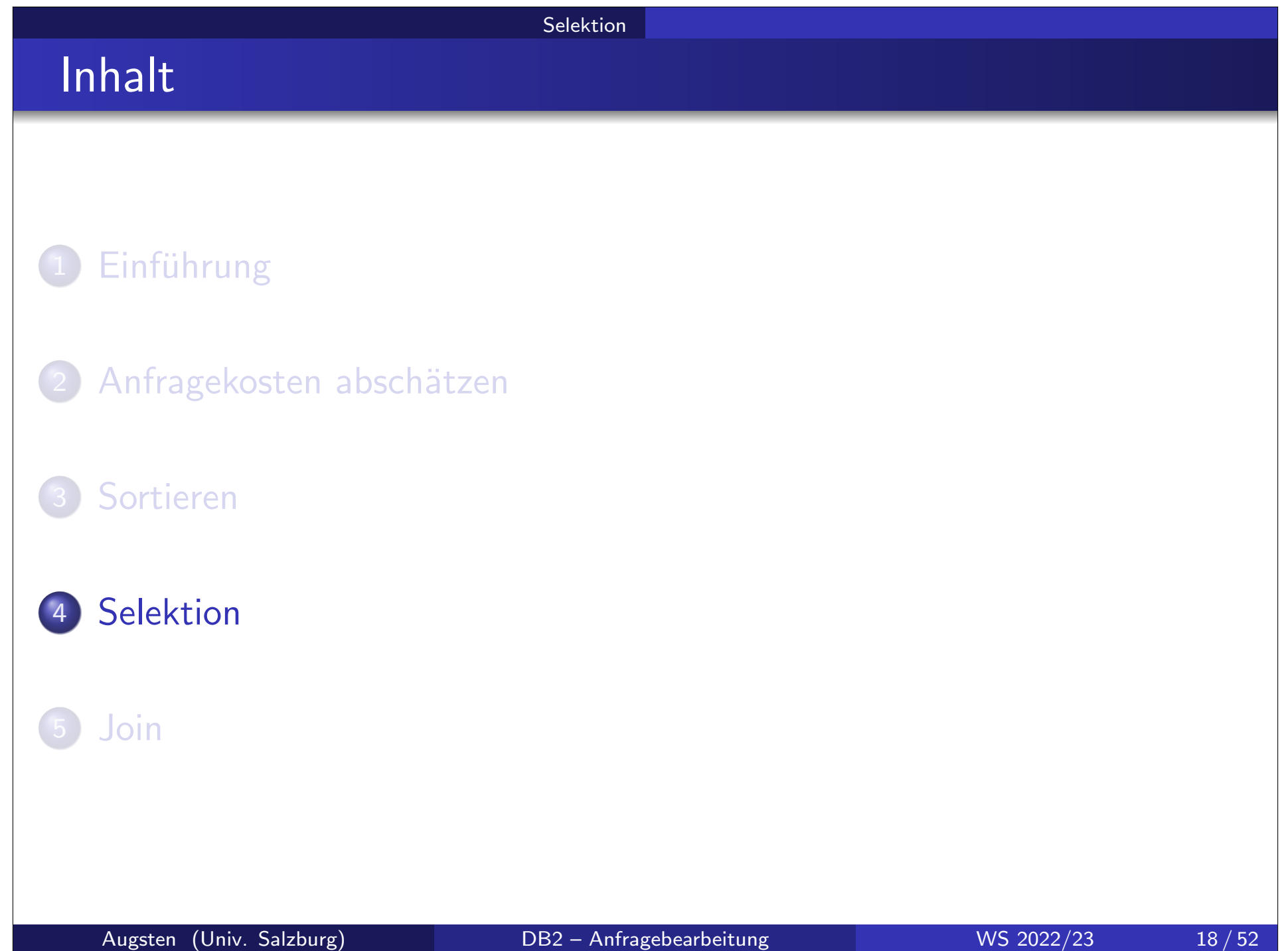

#### Der Selektionsoperator:

- o select  $*$  from R where  $\theta$
- $\sigma_\theta(R)$

berechnet die Tupel von  $R$  welche das Selektionsprädikat

(=Selektionsbedingung)  $\theta$  erfüllen.

- **o** Selektionsprädikat  $\theta$  ist aus folgenden Elementen aufgebaut:
	- Attributnamen der Argumentrelation  $R$  oder Konstanten als Operanden
	- arithmetische Vergleichsoperatoren  $(=, <, >)$
	- logische Operatoren:  $\wedge$  (and),  $\vee$  (or),  $\neg$  (not)
- o Strategie zur Auswertung der Selektion hängt ab
	- von der Art des Selektionsprädikats
	- von den verfügbaren Indexstrukturen

Grundstrategien für die Auswertung der Selektion:

- Sequentielles Lesen der Datei (file scan):
	- Klasse von Algorithmen welche eine Datei Tupel für Tupel lesen um jene Tupel zu finden, welche die Selektionsbedingung erfüllen
	- **•** grundlegendste Art der Selektion
- o Index Suche (index scan):
	- Klasse von Algorithmen welche einen Index benutzen um eine Vorauswahl von Tupeln zu treffen
	- Beispiel:  $B^+$ -Baum Index auf A und Gleichheitsbedingung:  $\sigma_{A=5}(R)$

**Selektion** 

### Auswertung der Selektion/3

Arten von Prädikaten:

- **o** Gleichheitsanfrage:  $\sigma_{A=V}(R)$
- **•** Bereichsanfrage:  $\sigma_{A\lt V}(R)$  oder  $\sigma_{A\gt V}(R)$
- Konjunktive Selektion:  $\sigma_{\theta_1 \wedge \theta_2 \cdots \wedge \theta_n}(\mathsf{R})$
- Disjunktive Selektion:  $\sigma_{\theta_1 \vee \theta_2 \cdots \vee \theta_n}(\mathsf{R})$

A1 Lineare Suche: Lies jeden einzelnen Block der Datei und überprüfe jeden Datensatz ob er die Selektionsbedingung erfüllt.

- o Ziemlich teuer, aber immer anwendbar, unabhängig von:
	- (nicht) vorhandenen Indexstrukturen
	- **Sortierung der Daten**
	- **Art der Selektionsbedingung**
- o Hintereinanderliegende Blöcke lesen wurde von den Plattenherstellern optimiert und ist schnell hinsichtlich Spurwechsel und Latenz (pre-fetching)
- Kostenabschätzung ( $b =$  Anzahl der Blöcke in der Datei):
	- $\bullet$  Worst case: Cost  $= h$
	- Selektion auf Kandidatenschlüssel: *Mittlere Kosten* =  $b/2$ (Suche beenden, sobald erster Datensatz gefunden wurde)

A2 Binäre Suche: verwende binäre Suche auf Blöcken um Tupel zu finden, welche Bedingung erfüllen.

- Anwendbar falls
	- o die Datensätze der Tabelle physisch sortiert sind
	- die Selektionsbedingung auf dem Sortierschlüssel formuliert ist
- Kostenabschätzung für  $\sigma_{A=C}(R)$ :
	- $\lfloor log_2(b)\rfloor + 1$ : Kosten zum Auffinden des ersten Tupels
	- plus Anzahl der weiteren Blöcke mit Datensätzen, welche Bedingung erfüllen (diese liegen alle nebeneinander in der Datei)

**Annahme:** Index ist  $B^+$ -Baum mit H Ebenen<sup>1</sup>

### A3 Primärindex  $+$  Gleichheitsbedingung auf Suchschlüssel

- o gibt einen einzigen Datensatz zurück
- $Kosten = H + 1$  (Knoten im  $B^+$ -Baum + 1 Datenblock)

### A3 Clustered Index  $+$  Gleichheitsbedingung auf Suchschlüssel

- o gibt mehrere Datensätze zurück
- o alle Ergebnisdatensätze liegen hintereinander in der Datei
- Kosten  $= H + \#$  Blöcke mit Ergebnisdatensätzen

### $^{-1}H\leq \lceil \log_{\lceil m/2\rceil}(L)\rceil+1$  für B<sup>+</sup>-Baum mit  $L$  Blattknoten

Augsten (Univ. Salzburg) DB2 – Anfragebearbeitung WS 2022/23 24 / 52

### A5 Sekundärindex  $+$  Gleichheitsbedingung auf Suchschlüssel

- o Suchschlüssel ist Kandidatenschlüssel
	- gibt einen einzigen Datensatz zurück
	- Kosten  $= H + 1$
- Suchschlüssel ist nicht Kandidatenschlüssel<sup>2</sup>
	- mehrere Datensätze werden zurückgeliefert
	- $\bullet$  Kosten  $=$ 
		- $(H 1) + #$  Blattknoten mit Suchschlüssel + # Ergebnisdatensätze
	- kann sehr teuer sein, da jeder Ergebnisdatensatz möglicherweise auf einem anderen Block liegt
	- sequentielles Lesen der gesamten Datei möglicherweise billiger

 $^2$ Annahme: TIDs werden an Suchschlüssel angehängt, um diese im B $^+$ -Baum eindeutig zu machen; die Erweiterung um TIDs ist für Benutzer nicht sichtbar.

#### A6 Primärindex auf  $A + B$ ereichsanfrage

- $\sigma$   $\sigma$ <sub>A>V</sub>(R): verwende Index um ersten Datensatz > V zu finden, dann sequentielles Lesen
- $\sigma_{A\lt V}(R)$ : lies sequentiell bis erstes Tupel  $\geq V$  gefunden; Index wird nicht verwendet

#### A7 Sekundärindex auf  $A + B$ ereichsanfrage

- $\sigma \sigma_{A>V}(R)$ : finde ersten Datensatz  $V$  mit Index; Index sequentiell lesen um alle Pointer zu den entsprechenden Datensätzen zu finden; Pointer verfolgen und Datensätze holen
- $\sigma_{A\lt V}(R)$ : Blätter des Index sequentiell lesen und Pointer verfolgen bis Suchschlüssel  $>$   $V$
- **•** Pointer verfolgen braucht im schlimmsten Fall eine Lese-/Schreib-Operation pro Datensatz; sequentielles Lesen der gesamten Datei möglicherweise schneller

#### **• Pointer verfolgen in Sekundärindex:**

- jeder Datensatz liegt möglicherweise auf einem anderen Block
- Pointer sind nicht nach Block-Nummern sortiert
- das führt zu Random-Zugriffen quer durch die Datei
- derselbe Block wird möglicherweise sogar öfters gelesen
- falls Anzahl der Ergebnisdatensätze  $\geq b$ , dann wird im Worst Case jeder Block der Relation gelesen
- Bitmap Index Scan: hilft bei großer Anzahl von Pointern
	- Block i wird durch i-tes Bit in Bit Array der Länge b repräsentiert
	- statt Pointer im Index zu verfolgen, wird nur das Bit des entsprechenden Blocks gesetzt
	- dann werden alle Blöcke gelesen, deren Bit gesetzt ist
	- ermöglicht teilweise sequentielles Lesen
	- o gut geeignet, falls Suchschlüssel kein Kandidatenschlüssel ist

Selektion

## Integrierte Übung 3.1

Was ist die beste Auswertungsstrategie für folgende Selektion, wenn es einen  $B^+$ -Baum Sekundärindex auf ( $BrName, BrCity)$  auf der Relation Branch(BrName, BrCity, Assets) gibt?

 $\sigma$ BrCity $<$ ′ Brighton′  $\,\wedge\,$  Assets $<$ 5000  $\,\wedge\,$  BrName $=$ ′ Downtown′  $\big(\,$   $\!$   $\!$   $\!$   $\wedge$   $\!$   $\!$   $\!$ 

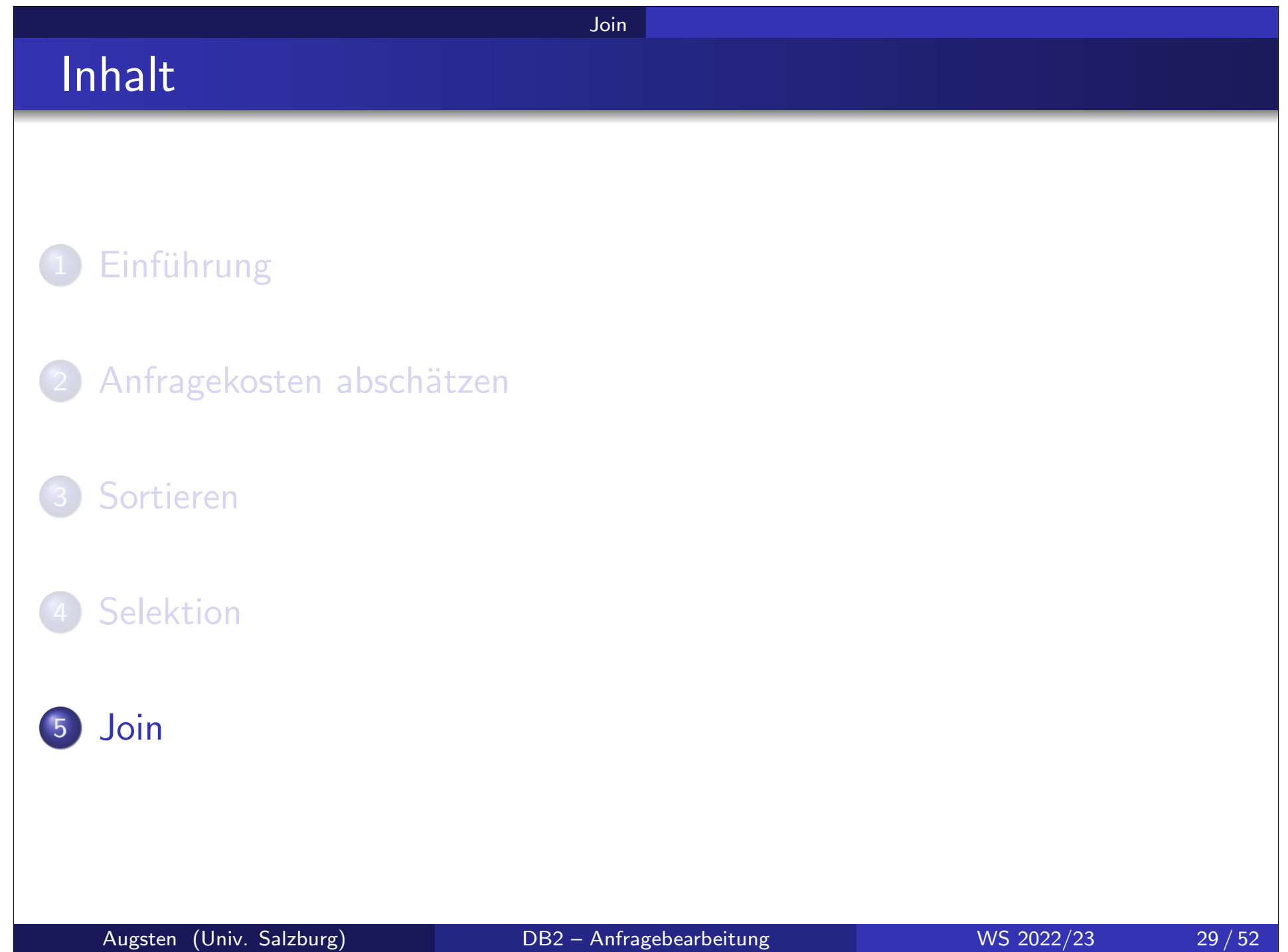

#### Join

### Join Operator/1

Theta-Join:  $r \bowtie_{\theta} s$ 

- für jedes Paar von Tupeln  $t_r \in r$ ,  $t_s \in s$  wird Join-Prädikat  $\theta$  überprüft
- falls Prädikat erfüllt, ist  $t_r \circ t_s$  im Join-Ergebnis
- Beispiel: Relationen  $r(a, b, c)$ ,  $s(d, e, f)$ Join-Prädikat:  $(a < d) \wedge (b = d)$ Schema des Join-Ergebnisses:  $(a, b, c, d, e, f)$
- o Equi-Join: Prädikat enthält "=" als einzigen Operator
- $\bullet$  Naturlicher Join  $r \bowtie s$ 
	- Equi-Join, bei dem alle Attribute gleichgesetzt werden die gleich heißen
	- im Ergebnis kommt jedes Attribut nur einmal vor
	- $\bullet$  Beispiel: Relationen  $r(a, b, c)$ ,  $s(c, d, e)$ Natürlicher Join  $r \bowtie s$  entspricht  $\theta$ -Equi-Join  $\pi_{a,b,c,d,e}(r \bowtie_{r.c=s.c} s)$ Schema des Ergebnisses:  $(a, b, c, d, e)$

## Join Operator/2

Join ist kommutativ (bis auf Ordnung der Attribute):

Join

 $r \bowtie s = \pi(s \bowtie r)$ 

- Ordnung der Attribute wird durch (logisches) Vertauschen der Spalten (Projektion  $\pi$ ) wiederhergestellt und ist praktisch kostenlos
- Join ist assoziativ:

$$
(r \boxtimes s) \boxtimes t = r \boxtimes (s \boxtimes t)
$$

- Effizienz der Auswertung:
	- vertauschen der Join-Reihenfolge ändert zwar das Join-Ergebnis nicht
	- o die Effizienz kann jedoch massiv beeinflusst werden!
- $\circ$  Benennung der Relationen:  $r \bowtie s$ 
	- o r die äußere Relation
	- s die innere Relation

### Join Selektivität

Kardinalität: absolute Größe des Join Ergebnisses  $r \bowtie_{\theta} s$ 

 $|r \bowtie_{\theta} s|$ 

Selektivität: relative Größe des Join Ergebnisses  $r\bowtie_{\theta} s$ 

$$
\textit{sel}_\theta = \frac{|r \bowtie_\theta s|}{|r \times s|}
$$

o schwache Selektivität: Werte nahe bei 1 (viele Tupel im Ergebnis) o starke Selektivität: Werte nahe bei 0 (wenig Tupel im Ergebnis)

## Integrierte Übung 3.2

Gegeben Relationen  $R1(\underline{A}, B, C)$ ,  $R2(\underline{C}, D, E)$ ,  $R3(\underline{E}, F)$ , Schlüssel unterstrichen, mit Kardinalitäten  $|R1| = 1000$ ,  $|R2| = 1500$ ,  $|R3| = 750$ .

- $\bullet$  Schätzen Sie die Kardinalität des Joins  $R1 \bowtie R2 \bowtie R3$  ab (die Relationen enthalten keine Nullwerte).
- Geben Sie eine Join-Reihenfolge an, welche möglichst kleine Joins erfordert.
- · Wie könnte der Join effizient berechnet werden?

## Join Operator/3

Es gibt verschiedene Algorithmen um einen Join auszuwerten:

- Nested Loop Join
- **Block Nested Loop Join**
- Indexed Nested Loop Join
- **•** Merge Join
- **o** Hash Join
- **Auswahl aufgrund einer Kostenschätzung.**
- Wir verwenden folgende Relationen in den Beispielen:
	- Anleger  $=$   $(AName, Stadt, Strasse)$ 
		- Anzahl der Datensätze:  $n_a=10'000$
		- Anzahl der Blöcke:  $b_a = 400$
	- Konten  $=$  (AName, KontoNummer, Kontostand)
		- Anzahl der Datensätze:  $n_k = 5'000$
		- Anzahl der Blöcke:  $b_k = 100$

# Join Nested Loop Join/1 Nested Loop Join Algorithms: berechne Theta-Join  $r \bowtie_{\theta} s$ for each tuple  $t_r$  in  $r$  do for each tuple  $t_{\mathsf{s}}$  in  $\mathsf{s}$  do  $\textsf{if}\,\, (t_r, t_{\textsf{s}})$  erfüllt Join-Bedingung  $\theta$  then gib  $t_r \circ t_s$  aus end end

- **o** Immer anwendbar:
	- für jede Art von Join-Bedingung  $\theta$  anwendbar
	- **o** kein Index erforderlich
- Teuer da jedes Tupel des Kreuzproduktes ausgewertet wird

#### Join

### Nested Loop Join / 2

- Ordnung der Join Argumente relevant:
	- r wird 1x gelesen, s wird bis zu  $n_r$  mal gelesen
- Worst case:  $M = 2$ , nur 1 Block von jeder Relation passt in Puffer  $K$ osten  $= b_r + n_r * b_s$
- Best case:  $M > b_s$ , innere Relation passt vollständig in Puffer  $(+1)$  Block der äußeren Relation) Kosten =  $b_r + b_s$
- Beispiel:
	- Konten  $\bowtie$  Anleger:  $M = 2$  $b_k + n_k * b_a = 100 + 5'000 * 400 = 2'000'100$  Block Zugriffe
	- Anleger  $\bowtie$  Konten:  $M = 2$  $b_a + n_a * b_k = 400 + 10'000 * 100 = 1'000'400$  Block Zugriffe
	- Kleinere Relation *(Konten)* passt in Puffer:  $M > b_k$  $b_a + b_k = 400 + 100 = 500$  Block Zugriffe
- Einfacher Nested Loop Algorithms wird nicht verwendet da er nicht Block-basiert arbeitet.

## Block Nested Loop Join/1

- o Block Nested Loop Join vergleicht jeden Block von r mit jedem Block von s.
- Algorithmus für  $r \bowtie_{\theta} s$

```
for each Block B_r of r do
for each Block B_{\mathsf{s}} of \mathsf{s} do
    for each Tuple t_r in B_r do
         for each Tuple t_s in B_s do
              \textsf{if}\,\, (t_r, t_{\textsf{s}}) erfüllt Join-Bedingung \theta then
                   gib t_r \circ t_s aus
```
### Block Nested Loop Join/2

Worst case:  $M = 2$ , Kosten  $= b_r + b_r * b_s$ 

- Jeder Block der inneren Relation s wird für jeden Block der äußeren Relation einmal gelesen (statt für jedes Tupel der äußeren Relation)
- Best case:  $M > b_s$ , Kosten =  $b_r + b_s$

#### Beispiel:

• Konten  $\bowtie$  Anleger:  $M = 2$  $b_k + b_k * b_a = 100 + 100 * 400 = 40' 100$  Block Zugriffe

- Anleger  $\bowtie$  Konten:  $M = 2$  $b_a + b_a * b_k = 400 + 400 * 100 = 40'$ 400 Block Zugriffe
- Kleinere Relation *(Konten)* passt in Puffer:  $M > b_k$  $b_a + b_k = 400 + 100 = 500$  Block Zugriffe

### Block Nested Loop Join/3

- Zick-Zack Modus:  $R \bowtie_\theta S$ 
	- reserviere  $M k$  Blöcke für R und k Blöcke für S
	- innere Relation wird abwechselnd vorwärts und rückwärts durchlaufen
	- dadurch sind die letzten  $k$  Seiten schon im Puffer (LRU Puffer Strategie) und müssen nicht erneut gelesen werden

Join

Kosten:  $k \leq b_{s}, 0 < k < M$ 

$$
b_r + k + \lceil b_r/(M-k) \rceil (b_s - k)
$$

- $r$  muss einmal vollständig gelesen werden
- innere Schleife wird  $\lceil b_r/(M-k) \rceil$  mal durchlaufen
- **•** erster Durchlauf erfordert  $b_s$  Block Zugriffe
- jeder weitere Durchlauf erfordert  $b_s k$  Block Zugriffe
- Optimale Ausnutzung des Puffers:
	- $b_r \leq b_s$ : kleinere Relation außen (Heuristik)
	- $k = 1$ :  $M 1$  Blöcke für äußere Relation, 1 Block für innere

# Integrierte Übung 3.3

Berechne die Anzahl der Block Zugriffe für folgende Join Alternativen, jeweils mit Block Nested Loop Join, Puffergröße  $M = 20$ . Konto:  $n_k = 5'000$ ,  $b_k = 100$ . Anleger:  $n_a = 10'000$ ,  $b_a = 400$ 

- Konto  $\bowtie$  Anleger,  $k = 19$
- Konto  $\bowtie$  Anleger,  $k = 10$
- Konto  $\bowtie$  Anleger,  $k = 1$
- Anleger  $\bowtie$  Konto,  $k = 1$

### Indexed Nested Loop Join/1

- Index Suche kann Scannen der inneren Relation ersetzen
	- auf innerer Relation muss Index verfügbar sein
	- Index muss für Join-Prädikat geeignet sein (z.B. Equi-Join)

- Algorithmus: Für jedes Tupel  $t_r$  der äußeren Relation  $r$  verwende den Index um die Tupel der inneren Relation zu finden, welche die Bedingung  $\theta$  erfüllen.
- Worst case: für jedes Tupel der äußeren Relation wird eine Index Suche auf die innere Relation gemacht.  $K$ osten  $= b_r + n_r * c$ 
	- c sind die Kosten, den Index zu durchlaufen und alle passenden Datensätze aus der Relation s zu lesen
	- c kann durch die Kosten einer einzelnen Selektion mithilfe des Index abgeschätzt werden
- Index auf beiden Relationen: kleinere Relation außen

## Indexed Nested Loop Join/2

 $\circ$  Beispiel: Berechne Konten  $\bowtie$  Anleger (Konten als äußere Relation),  $B^+$ -Baum mit  $m = 20$  auf Relation Anleger.

Join

### o Lösung:

- Anleger hat  $n_{\mathsf{a}} = 10'000$  Datensätze.
- Kosten für 1 Datensatz von Relation Anleger mit Index lesen:

$$
c = \lceil \log_{\lceil m/2 \rceil}(L) \rceil + 2 = \lceil \log_{\lceil m/2 \rceil}(\lceil \frac{n_a}{\lceil \frac{m-1}{2} \rceil}) \rceil + 2 = 5
$$

 $\rightarrow$   $B^+$ -Baum durchlaufen: maximale Pfadlänge + 1

 $\rightarrow$  1 Zugriff auf Datensatz (Schlüssel)

- Konten hat  $n_k = 5'000$  Datensätze und  $b_k = 100$  Blöcke.
- Indexed Nested Loop Join:

Kosten  $= b_k + n_k * c = 100 + 5'000 * 5 = 25'100$  Blockzugriffe

## Merge Join/1

o Merge Join: Verwende zwei Pointer pr und ps die zu Beginn auf den ersten Datensatz der sortierten Relationen r bzw. s zeigen und bewege die Zeiger synchron, ähnlich wie beim Mischen, nach unten.

Join

• Algorithmus: Merge join  $r \bowtie s$ 

Annahme: keine Duplikate in Join-Attributen der inneren Relation s.

- 1. sortiere Relationen nach Join-Attributen (falls nicht schon richtig sortiert)
- 2. starte mit Pointern bei jeweils 1. Tupel
- 3. aktuelles Tupel-Paar ausgeben falls es Join-Bedingung erfüllen
- 4. bewege den Pointer der Relation mit dem kleineren Wert; falls die Werte gleich sind, bewege den Pointer der äußeren Relation  $r$
- Duplikate in Join-Attributen: bei identischen Werten muss jede Kopie der äußeren mit jeder Kopie der inneren Relation gepaart werden.

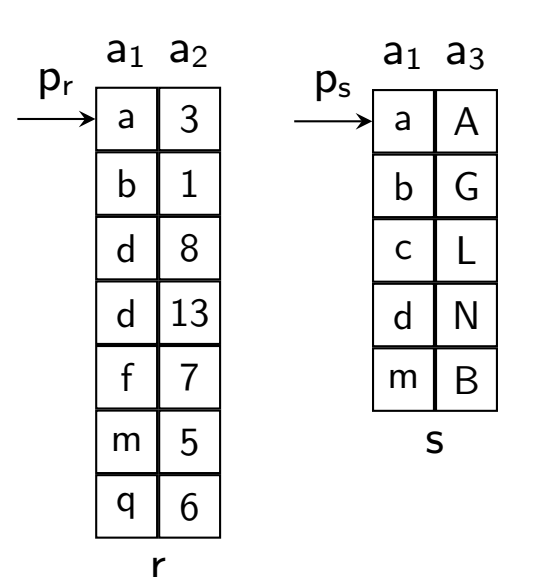

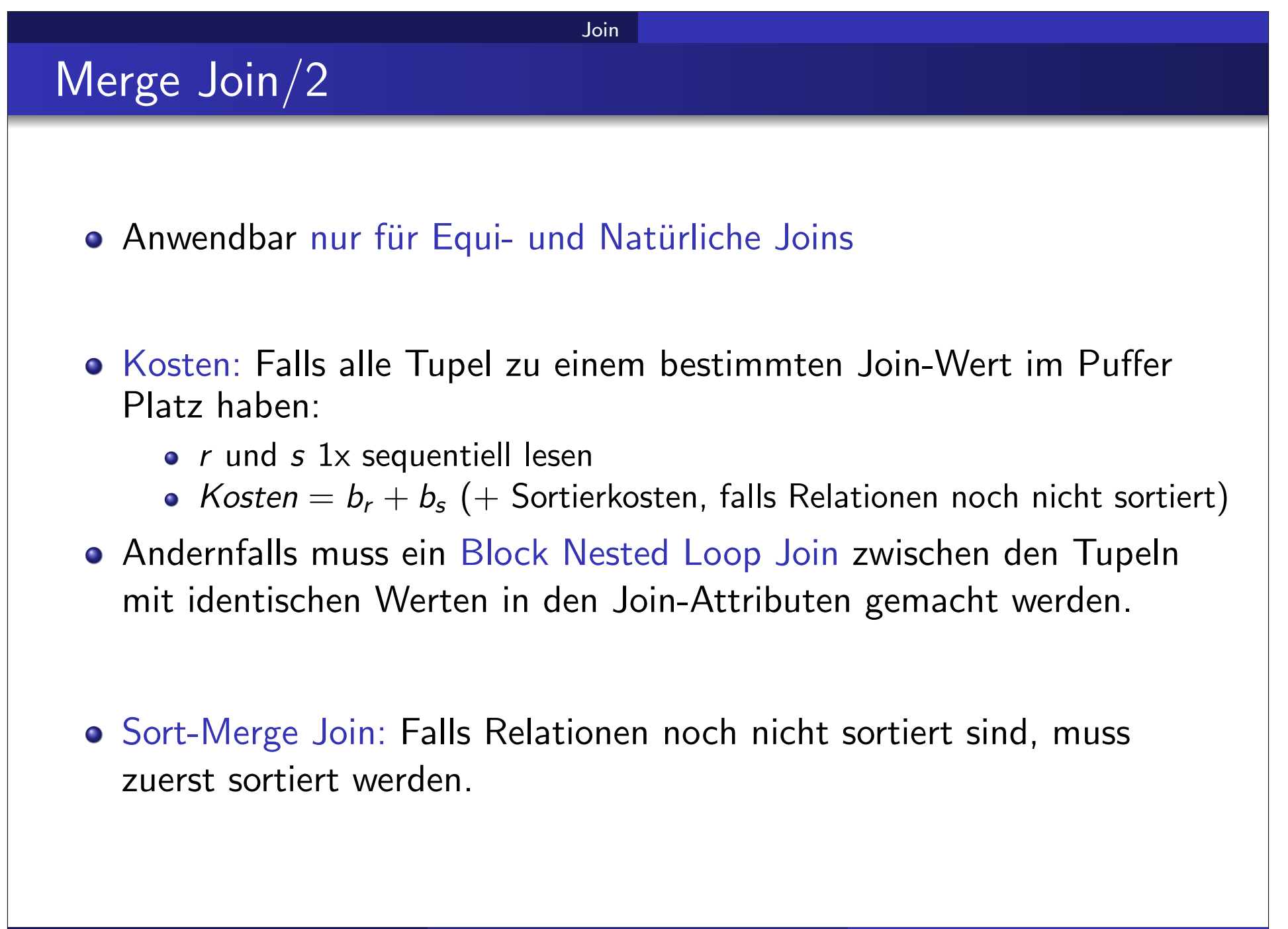

- Nur für Equi- und Natürliche Joins
- $\bullet$  Partitioniere Tupel von r und s mit derselben Hash Funktion h, welche die Join-Attribute (JoinAttrs) auf die Menge  $\{0, 1, \ldots, n\}$  abbildet.

- Alle Tupel einer Relation mit demselben Hash-Wert bilden eine Partition  $(=\text{Bucket})$ :
	- Partition  $r_i$  enthält alle Tupel  $t_r \in r$  mit  $h(t$ r $[JoinAttrs]) = h$
	- Partition  $s_i$  enthält alle Tupel  $t_s \in s$  mit  $h(t_\mathsf{s}[\mathsf{JoinAttrs}])=h$

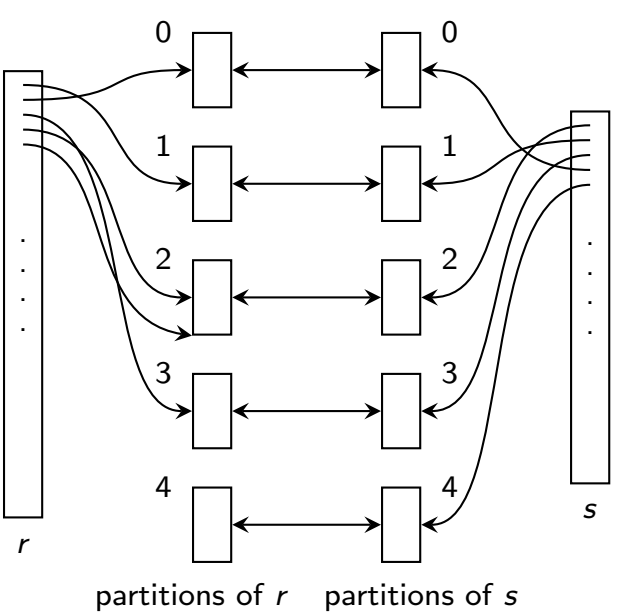

- Partitionsweise joinen: Tupel in  $r_i$  brauchen nur mit Tupel in  $s_i$ verglichen werden
	- ein r-Tupel und ein s-Tupel welche die Join-Kondition erfüllen, haben denselben Hash-Wert *i* und werden in die Partitionen  $r_i$  bzw.  $s_i$  gelegt

- Algorithmus für Hash Join  $r \bowtie s$ .
	- 1. Partitioniere  $r$  und  $s$  mit derselben Hash Funktion  $h$ ; jede Partition wird zusammenhängend auf die Platte geschrieben

- 2. Für jedes Paar  $(r_i,s_i)$  von Partitionen:
	- a. build: lade s<sub>i</sub> in den Hauptspeicher und baue einen Hauptspeicher-Hash-Index mit neuer Hash-Funktion  $h' \neq h$ .
	- b. probe: für jedes Tupel  $t_r \in r_i$  suche zugehörige Join-Tupel  $t_s \in s_i$  mit Hauptspeicher-Hash-Index.
- Relation s wird Build Input genannt; r wird Probe Input genannt.
- o Kleinere Relation (in Anzahl der Blöcke) wird als Build Input verwendet, damit weniger Partitionen benötigt werden.
	- Hash-Index für jede Partition des Build Input muss in Hauptspeicher passen ( $M - 1$  Blöcke für Puffergröße M)
	- von Probe Input brauchen wir jeweils nur 1 Block im Speicher

- Kosten für Hash Join:
	- Partitionieren der beiden Relationen: 2  $*(b_r + b_s)$ 
		- $\rightarrow$  jeweils gesamte Relation einlesen und zurück auf Platte schreiben
	- Build- und Probe-Phase lesen jede Relation genau einmal:  $b_r + b_s$

• Kosten = 
$$
3 * (b_r + b_s)
$$

Kosten von nur teilweise beschriebenen Partitionen werden nicht berücksichtigt.

Join

Beispiel: Konto ⊠ Anleger soll als Hash Join berechnet werden. Puffergröße  $M = 20$  Blöcke,  $b_k = 100$ ,  $b_a = 400$ .

- Welche Relation wird als Build Input verwendet? Konto, da kleiner  $(b_k < b_a)$
- Wieviele Partitionen müssen gebildet werden?  $\frac{1}{2}$  $b_k$ <u>M−1</u>] = 6 Partitionen, damit Partitionen von Build Input in Puffer  $(M - 1 = 19)$  passen. Partitionen von Probe Input müssen nicht in Puffer passen: es wird nur je ein Block eingelesen.
- Wie groß sind die Partitionen? Build Input:  $[100/6] = 17$ , Probe Input:  $[400/6] = 67$
- Kosten für Join?

 $3(b_k+b_a)=1'$ 500 laut Formel. Da wir aber nur ganze Blöcke schreiben können, sind die realen Kosten etwas höher:  $b_k + b_a + 2 * (6 * 17 + 6 * 67) = 1'508$ 

### Rekursives Partitionieren

 $\bullet$  Eine Relation kann höchstens in  $M-1$  Partitionen zerlegt werden:

Join

- 1 Input-Block
- $\bullet$   $M-1$  Output Blocks (1 Block pro Partition)
- Partitionen der Build-Relation (b Blöcke) müssen in Speicher passen
	- $\bullet$  Build-Partition darf maximal  $M 1$  Blöcke haben

 $\Rightarrow$  Anzahl der Partitionen mindestens  $\lceil \frac{b}{M} \rceil$  $\overline{M-1}$ 

- Build-Relation könnte zu groß für maximale Partitionen-Anzahl sein:
	- falls  $\lceil \frac{b}{\mathsf{M} -} \rceil$  $\lfloor \frac{b}{M-1} \rfloor > M-1$  können nicht genug Partitionen erzeugt werden
- Rekursives Partitionieren:
	- erzeuge  $M-1$  Partitionen  $(r_i,s_i)$ ,  $1\leq i < M$
	- partitioniere jedes Paar  $(r_i,s_i)$  rekursiv (mit einer neuen Hash-Funktion), bis Build-Partition in Hauptspeicher passt
	- $(r_i,s_i)$  wird also behandelt wie zwei Relationen

## Overflows/1

Overflow: Build Partition passt nicht in den Hauptspeicher

Join

- kann auch vorkommen, wenn es sich von der Größe der Build-Relation her ausgehen müsste (d.h.  $\lceil \frac{b}{M} \rceil$  $\frac{b}{M-1}$   $\leq M-1$ )
- Overflows entstehen durch verschieden große Partitionen:
	- einige Werte kommen viel häufiger vor oder
	- die Hashfunktion ist nicht uniform und random
- Fudge Factor:
	- etwas mehr als  $\lceil \frac{b}{M} \rceil$ — b⊥ Partitionen (z.B. 20% mehr) werden angelegt<br>∭ Hutter Lister Lister Destite and Co
	- dadurch werden kleine Unterschiede in der Partitionsgröße abgefedert
	- hilft nur bis zu einem gewissen Grad

#### o Lösungsansätze

- **Overflow Resolution**
- **o** Overflow Avoidance

## Overflows/2

- Overflow Resolution: während der Build-Phase
	- falls Build-Partition  $s_i$  zu groß: partitioniere Probe- und Build-Partition  $\left( r_{i},s_{i}\right)$  erneut bis Build-Partition in Speicher passt
	- **•** für erneutes Partitionieren muss neue Hashfunktion verwendet werden
	- **•** selbe Technik wie rekursives Partitionieren (es wird jedoch aufgrund unterschiedlicher Partitionsgrößen neu partitioniert, nicht wegen der Größe der Build-Relation)

- Overflow Avoidance: während des Partitionierens
	- viele kleine Partitionen werden erzeugt
	- während der Build-Phase werden so viele Partitionen wie möglich in den Hauptspeicher geladen
	- die entsprechenden Partitionen in der anderen Relation werden für das Probing verwendet
- Wenn alle Stricke reißen...
	- wenn einzelne Werte sehr häufig vorkommen versagen beide Ansätze
	- Lösung: Block-Nested Loop Join zwischen Probe- und Build-Partition

### Zusammenfassung

#### • Nested Loop Joins:

- o Naive NL: ignoriert Blöcke
- · Block NL: berücksichtigt Blöcke
- Index NL: erfordert Index auf innere Relation

- Equi-Join Algorithmen:
	- Merge-Join: erfordert sortierte Relationen
	- Hash-Join: keine Voraussetzung

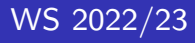